# Human Al Interaction

Lecture 6: Teardowns aidesignclass.org

### Recap + Announcements

- Journey maps: A start-from-the-user method
- Tech matching: a start-from-tech method
- Understanding how LLMs work predicting the next word can be powerful
- LLMs/other foundation models can go beyond expert systems and logic rules
- "Prompting" LLMs to get tasks done

Announcements:

- Quiz 2 is due this weekend. It's a bit more challenging
- Assignment 1 is due next weekend
- This week is about teardowns and using feedback

# Today: teardowns

Plan:

- We will analyze two generative Al systems, in increasing order of complexity
- What are the parts? How do they fit together?

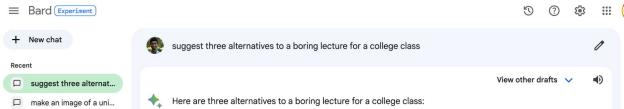

#### 1. Interactive learning activities

Interactive learning activities allow students to engage with the material in a more active way, which can help to improve their retention and understanding. Some examples of interactive learning activities include:

- Group work and discussions: Students can work together on problem-solving exercises, case studies, or research projects. This allows them to learn from each other and share their perspectives.
- Simulations and role-playing: Students can participate in simulations or role-playing exercises to experience real-world scenarios and learn how to apply the concepts they are learning in class.
- Games and puzzles: Educational games and puzzles can be a fun and engaging way for students to learn new concepts and practice their skills.

#### 2. Case studies

Case studies present students with a real-world problem or situation and ask them to apply their knowledge and skills to solve it. This type of learning activity can help students to develop their critical thinking and problem-solving skills.

#### 3. Flipped classroom

In a flipped classroom, students learn the material outside of class by watching video lectures, reading articles, or completing other online activities. Then, class time is used for interactive learning activities, such as group work, discussions, and problem-solving exercises. This allows students to learn at their own pace and get help from the instructor when they need it.

All of these alternatives to lectures can halp to make college classes more engaging and effective for

Enter a prompt here

Ð

North Decatur, GA, USA
 From your IP address • Update

location

⊳⁺

# Why teardowns

+ New chat Recent suggest three alternat... make an image of a uni...

- Understand how you go from LLM -> an actual product that people want to use
- I earn what the hard parts are

Bard Experiment suggest three alternatives to a boring lecture for a college class View other drafts • Here are three alternatives to a boring lecture for a college class:

#### 1. Interactive learning activities

Interactive learning activities allow students to engage with the material in a more active way, which can help to improve their retention and understanding. Some examples of interactive learning activities include:

- Group work and discussions: Students can work together on problem-solving exercises, case studies. or research projects. This allows them to learn from each other and share their perspectives.
- · Simulations and role-playing: Students can participate in simulations or role-playing exercises to experience real-world scenarios and learn how to apply the concepts they are learning in class.
- Games and puzzles: Educational games and puzzles can be a fun and engaging way for students to learn new concepts and practice their skills.

#### 2. Case studies

Case studies present students with a real-world problem or situation and ask them to apply their knowledge and skills to solve it. This type of learning activity can help students to develop their critical thinking and problem-solving skills.

#### 3. Flipped classroom

In a flipped classroom, students learn the material outside of class by watching video lectures, reading articles, or completing other online activities. Then, class time is used for interactive learning activities, such as group work, discussions, and problem-solving exercises. This allows students to learn at their own pace and get help from the instructor when they need it.

All of these alternatives to lectures can help to make college classes more encaging and effective for

Enter a prompt here

Ð

⊳⁺

Bard may display inaccurate or offensive information that doesn't represent Google's views. Bard Privacy Notice

North Decatur, GA, USA From your IP address • Update location

### Teardown 1: Assistant

Bard Experiment
 Recent
 suggest three alternatives to a boring lecture for a college class
 View other drafts <</li>
 Here are three alternatives to a boring lecture for a college class:

#### 1. Interactive learning activities

Interactive learning activities allow students to engage with the material in a more active way, which can help to improve their retention and understanding. Some examples of interactive learning activities include:

- Group work and discussions: Students can work together on problem-solving exercises, case studies, or research projects. This allows them to learn from each other and share their perspectives.
- Simulations and role-playing: Students can participate in simulations or role-playing exercises to
  experience real-world scenarios and learn how to apply the concepts they are learning in class.
- Games and puzzles: Educational games and puzzles can be a fun and engaging way for students to learn new concepts and practice their skills.

#### 2. Case studies

Case studies present students with a real-world problem or situation and ask them to apply their knowledge and skills to solve it. This type of learning activity can help students to develop their critical thinking and problem-solving skills.

#### 3. Flipped classroom

In a flipped classroom, students learn the material outside of class by watching video lectures, reading articles, or completing other online activities. Then, class time is used for interactive learning activities, such as group work, discussions, and problem-solving exercises. This allows students to learn at their own pace and get help from the instructor when they need it.

All of these alternatives to lectures can help to make college classes more encoding and effective for

Enter a prompt here

Ð

⊳⁺

North Decatur, GA, USA
 From your IP address • Update
 location

Bard may display inaccurate or offensive information that doesn't represent Google's views. Bard Privacy Notice

### Teardown 1: Assistant

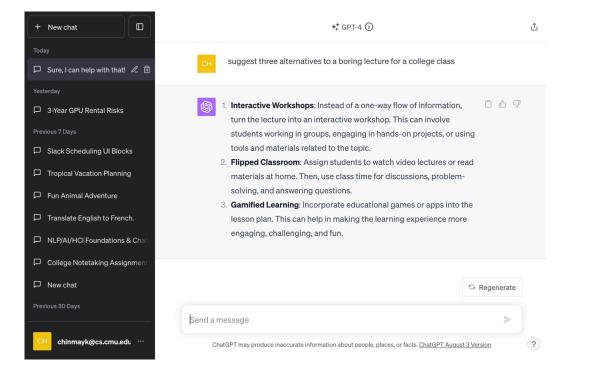

### Teardown 1: Assistant

We'll use an open-source assistant, so you can study it for yourself

#### https://github.com/huggi ngface/chat-ui/

| HuggingChat             | New Chat     |
|-------------------------|--------------|
| "Shake up the classroo  | om routine." |
| Untitled 5              |              |
| No meaningful content   | t provided.  |
| "27" (In addition, here | 's that ana  |
|                         |              |
|                         |              |
|                         |              |
|                         |              |
|                         |              |
|                         |              |
|                         |              |
|                         |              |
|                         |              |
| chinmayk                |              |
| Theme                   |              |
| Settings                |              |
| Feedback                |              |
| About & Privacy         |              |

suggest three alternatives to a boring lecture for a college class

- Sure! Here are three alternatives to a traditional lecture for a college class:
  - Interactive Workshop: Instead of a one-way lecture, consider an interactive workshop
    where students can engage in hands-on activities, discussions, and group exercises.
    This format encourages participation, fosters collaboration, and allows students to
    learn from each other. For example, you could create a simulation exercise that
    requires students to apply concepts they've learned in the course to solve a realworld problem.
  - 2. Flipped Classroom: In a flipped classroom model, students watch lectures or read course materials before coming to class, and then use class time for active learning activities such as group projects, case studies, or peer review sessions. This approach allows students to work through complex problems together and get immediate feedback from their peers and instructor. You could also incorporate virtual guest speakers or video tutorials to supplement the course material.
  - 3. Gamification: Gamify your course by incorporating game design elements such as points, badges, or leaderboards into the learning experience. This can make the course more engaging and motivating for students. For instance, you could create a friendly competition among students to see who can complete assignments the fastest or achieve the highest score on quizzes. You could also offer rewards for completing certain tasks or achieving specific milestones, such as extra credit or special privileges.

| Search web                                                                          | <b>公</b> 5                |
|-------------------------------------------------------------------------------------|---------------------------|
| Ask anything                                                                        | 1                         |
| Indel: mata-llama/Llama-2-70h-chat-hf. Generated content may be inaccurate or falce | ↑ Share this conversation |

#### The different parts of these assi

|           | 😕 HuggingChat               | New Chat     |
|-----------|-----------------------------|--------------|
|           | "Shake up the classro       | om routine." |
|           | Untitled 5                  |              |
|           | No meaningful conter        | t provided.  |
|           | "27" (In addition, here     | e's that ana |
| ania liat |                             |              |
| opic list |                             |              |
|           |                             |              |
|           |                             |              |
|           |                             |              |
|           |                             |              |
|           |                             |              |
|           |                             |              |
|           |                             |              |
|           | chinmayk                    |              |
|           | Theme                       |              |
|           | Settings                    |              |
|           | Feedback<br>About & Privacy |              |
|           | About a Pilvacy             |              |

suggest three alternatives to a boring lecture for a college class

- Sure! Here are three alternatives to a traditional lecture for a college class:
  - Interactive Workshop: Instead of a one-way lecture, consider an interactive workshop
    where students can engage in hands-on activities, discussions, and group exercises.
    This format encourages participation, fosters collaboration, and allows students to
    learn from each other. For example, you could create a simulation exercise that
    requires students to apply concepts they've learned in the course to solve a realworld problem.
  - 2. Flipped Classroom: In a flipped classroom model, students watch lectures or read course materials before coming to class, and then use class time for active learning activities such as group projects, case studies, or peer review sessions. This approach allows students to work through complex problems together and get immediate feedback from their peers and instructor. You could also incorporate virtual guest speakers or video tutorials to supplement the course material.
  - 3. Gamification: Gamify your course by incorporating game design elements such as points, badges, or leaderboards into the learning experience. This can make the course more engaging and motivating for students. For instance, you could create a friendly competition among students to see who can complete assignments the fastest or achieve the highest score on quizzes. You could also offer rewards for completing certain tasks or achieving specific milestones, such as extra credit or special privileges.

#### Search web ①

6 P

#### Ask anything

Model: meta-llama/Llama-2-70b-chat-hf · Generated content may be inaccurate or false.

1 Share this conversation

Conversation thread

### How would you implement the topic list?

Try it with a conversation you've had / example from the previous page.

- 1. Go to makersuite.google.com
- 2. Write out your "text prompt" and try it out

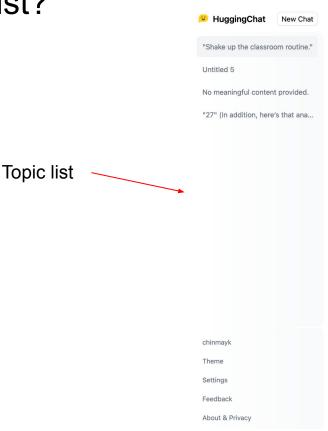

### Some possible prompts

"Summarize the following conversations into a three or four word title:"

"What three words best describe the following conversation?"

"Suggest a title for a conversation, as shown in the examples below"

"Summarize the following conversations into a three or four word title. Start with a relevant emoji" Huggingface's prompt:

userPrompt =

`Please summarize the following message as a single sentence of less than 5 words:\n` +

```
firstMessage?.content;
```

https://github.com/huggingface/chat-ui/blob/main/src/routes/conversatio n/%5Bid%5D/summarize/%2Bserver.ts

### How would you implement the conversation?

One way to do this:

<System>You are an AI, called ChatAI.</System>

{{#each messages}}

```
{{#ifUser}}<User>{{content}}</User>{{/ifUser}}
```

```
{#ifAssistant}}<Assistant>{{content}}</Assistant
t>{{/ifAssistant}}
```

{{/each}}

<Assistant>

https://github.com/huggingface/chat-ui

suggest three alternatives to a boring lecture for a college class

- Sure! Here are three alternatives to a traditional lecture for a college class:
  - Interactive Workshop: Instead of a one-way lecture, consider an interactive workshop
    where students can engage in hands-on activities, discussions, and group exercises.
    This format encourages participation, fosters collaboration, and allows students to
    learn from each other. For example, you could create a simulation exercise that
    requires students to apply concepts they've learned in the course to solve a realworld problem.
  - 2. Flipped Classroom: In a flipped classroom model, students watch lectures or read course materials before coming to class, and then use class time for active learning activities such as group projects, case studies, or peer review sessions. This approach allows students to work through complex problems together and get immediate feedback from their peers and instructor. You could also incorporate virtual guest speakers or video tutorials to supplement the course material.
  - 3. Gamification: Gamify your course by incorporating game design elements such as points, badges, or leaderboards into the learning experience. This can make the course more engaging and motivating for students. For instance, you could create a friendly competition among students to see who can complete assignments the fastest or achieve the highest score on quizzes. You could also offer rewards for completing certain tasks or achieving specific milestones, such as extra credit or special privileges.

#### Search web 🔅

6 P

1

#### Ask anything

### Finally, tools

- 1. How do you decide when to search the web?
- 2. What do you do with the result?
  - a. Easiest: add them to the messages
  - b. Or: summarize and use results
  - c. Or: go access the search links and insert their content into the text

suggest three alternatives to a boring lecture for a college class

- Sure! Here are three alternatives to a traditional lecture for a college class:
  - Interactive Workshop: Instead of a one-way lecture, consider an interactive workshop
    where students can engage in hands-on activities, discussions, and group exercises.
    This format encourages participation, fosters collaboration, and allows students to
    learn from each other. For example, you could create a simulation exercise that
    requires students to apply concepts they've learned in the course to solve a realworld problem.
  - 2. Flipped Classroom: In a flipped classroom model, students watch lectures or read course materials before coming to class, and then use class time for active learning activities such as group projects, case studies, or peer review sessions. This approach allows students to work through complex problems together and get immediate feedback from their peers and instructor. You could also incorporate virtual guest speakers or video tutorials to supplement the course material.
  - 3. Gamification: Gamify your course by incorporating game design elements such as points, badges, or leaderboards into the learning experience. This can make the course more engaging and motivating for students. For instance, you could create a friendly competition among students to see who can complete assignments the fastest or achieve the highest score on quizzes. You could also offer rewards for completing certain tasks or achieving specific milestones, such as extra credit or special privileges.

Search web 🔅

Ask anything

Model: meta-llama/Llama-2-70b-chat-hf · Generated content may be inaccurate or false.

1 Share this conversation

### Teardown 2: post-editing translation

- How do you do the suggestion in E?
- How do you do the pop-up in D?
- How do you learn from what the user chose?

À équiper le centre de formation Studeo qui est accessible aux personnes à mobilité réduite et dont nous travaillons à la réalisation dans le cadre de l'institut Jedlička, avec l'association Tap, et ça depuis six ans.

To equip studeo training centre which is accessible to people with reduced mobility and we work to achieve in the framework of the Institute jedlička, with tap, and been there for six years.

Des enseignants se rendent régulièrement auprès des élèves de l'institut Jedličkův et leur proposent des activités qui les intéressent et les amusent.

 ${\sf Teachers}$  regularly visit Jedličkův Institute students and offered them activities of interest to them and having fun.

Les étudiants eux-mêmes n'ont pas les moyens de se rendre à des cours, nous essayons de les aider de cette manière. The students themselves cannot be required to attend courses, we are trying to hel themselves cannot themselves could not

Dans le cadre de l'themselves do not institut Jedlička, nous transférerons ce projet dans un not themselves cannot afford

Figure 2: Main translation interface. The interface shows the full document context, with English source inputs (A) interleaved with suggested target translations (B). The sentence in focus is indicated by the blue rectangle, with translated source words shaded (C). The user can navigate between sentences via hot keys. The user can also hide/unhide the autocomplete dropdown (D) and full translation suggestions (E) by toggling the Escape key.

https://citeseerx.ist.psu.edu/document?repid=rep1&type=pdf&doi=aff122ba95748 8c968e28959e7aeb66b5a68c276

### Teardown 2: post-editing translation

 How do you do the pop-up in D?

Try your own prompts!

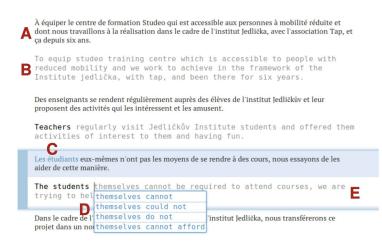

Figure 2: Main translation interface. The interface shows the full document context, with English source inputs (A) interleaved with suggested target translations (B). The sentence in focus is indicated by the blue rectangle, with translated source words shaded (C). The user can navigate between sentences via hot keys. The user can also hide/unhide the autocomplete dropdown (D) and full translation suggestions (E) by toggling the Escape key.

https://citeseerx.ist.psu.edu/document?repid=rep1&type=pdf&doi=aff122ba95748 8c968e28959e7aeb66b5a68c276

### Teardown 2: post-editing translation

- How do you learn from what the user chose?
  - Change the prompt to make it a few-shot prompt!

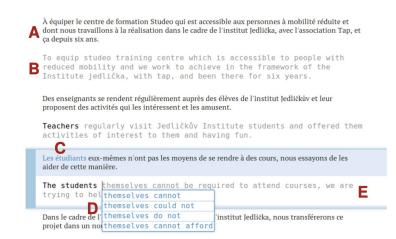

Figure 2: Main translation interface. The interface shows the full document context, with English source inputs (A) interleaved with suggested target translations (B). The sentence in focus is indicated by the blue rectangle, with translated source words shaded (C). The user can navigate between sentences via hot keys. The user can also hide/unhide the autocomplete dropdown (D) and full translation suggestions (E) by toggling the Escape key.

https://citeseerx.ist.psu.edu/document?repid=rep1&type=pdf&doi=aff122ba95748 8c968e28959e7aeb66b5a68c276

### Using feedback

- What should happen when you click the thumbs-up button?
- What should happen with thumbs-down button?

suggest three alternatives to a boring lecture for a college class

- Sure! Here are three alternatives to a traditional lecture for a college class:
  - Interactive Workshop: Instead of a one-way lecture, consider an interactive workshop where students can engage in hands-on activities, discussions, and group exercises. This format encourages participation, fosters collaboration, and allows students to learn from each other. For example, you could create a simulation exercise that requires students to apply concepts they've learned in the course to solve a real-world problem.
  - 2. Flipped Classroom: In a flipped classroom model, students watch lectures or read course materials before coming to class, and then use class time for active learning activities such as group projects, case studies, or peer review sessions. This approach allows students to work through complex problems together and get immediate feedback from their peers and instructor. You could also incorporate virtual guest speakers or video tutorials to supplement the course material.
  - 3. Gamification: Gamify your course by incorporating game design elements such as points, badges, or leaderboards into the learning experience. This can make the course more engaging and motivating for students. For instance, you could create a friendly competition among students to see who can complete assignments the fastest or achieve the highest score on quizzes. You could also offer rewards for completing certain tasks or achieving specific milestones, such as extra credit or special privileges.

### Using feedback: some options (not great!)

• What should happen with thumbs-down button?

Other

| response)                                         |                         |
|---------------------------------------------------|-------------------------|
| NLP/AI/HCI Foundations & Chail     matter         |                         |
| Provide additional feedback                       | × rces                  |
| What was the issue with the response? How         | v could it be improved? |
| 🗆 🕴 🗌 This isn't helpful                          |                         |
| 2 C                                               | Submit feedback         |
| Al-Driven Eco Activewear Disc.     Human x Al Art |                         |
|                                                   | ,                       |
| Was this response better or worse? 🏠 Be           | etter 🖓 Worse 😑 Same 🗙  |

ChatGPT (also regenerates

#### Bard

Why did you choose this rating? (optional)

| Offensive / Unsafe | Not factually correct |
|--------------------|-----------------------|
|--------------------|-----------------------|

Provide additional feedback

Even when Bard Activity is off, feedback submitted will also include up to 72 hours of your conversations to help improve Bard. Learn more

Submit